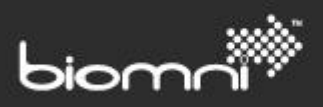

SOFTWARE. ESSENTIALLY DIFFERENT.

# **System Settings List**

**Front Office v8.8**

Please note: the site license determines which System Configuration Settings and Access Rights will apply

www.biomni.com

Biomni Ltd, 4 Bloomsbury Square, London, WC1A 2RP -T: +44(0) 20 7557 4200 F +44(0) 20 7557 4201 E: info@biomni.com

Biomni is a registered Trade Mark. Company registered in UK Reg. No. 3699583 Vat Reg. No. 743 5349 25

#### **Contents**

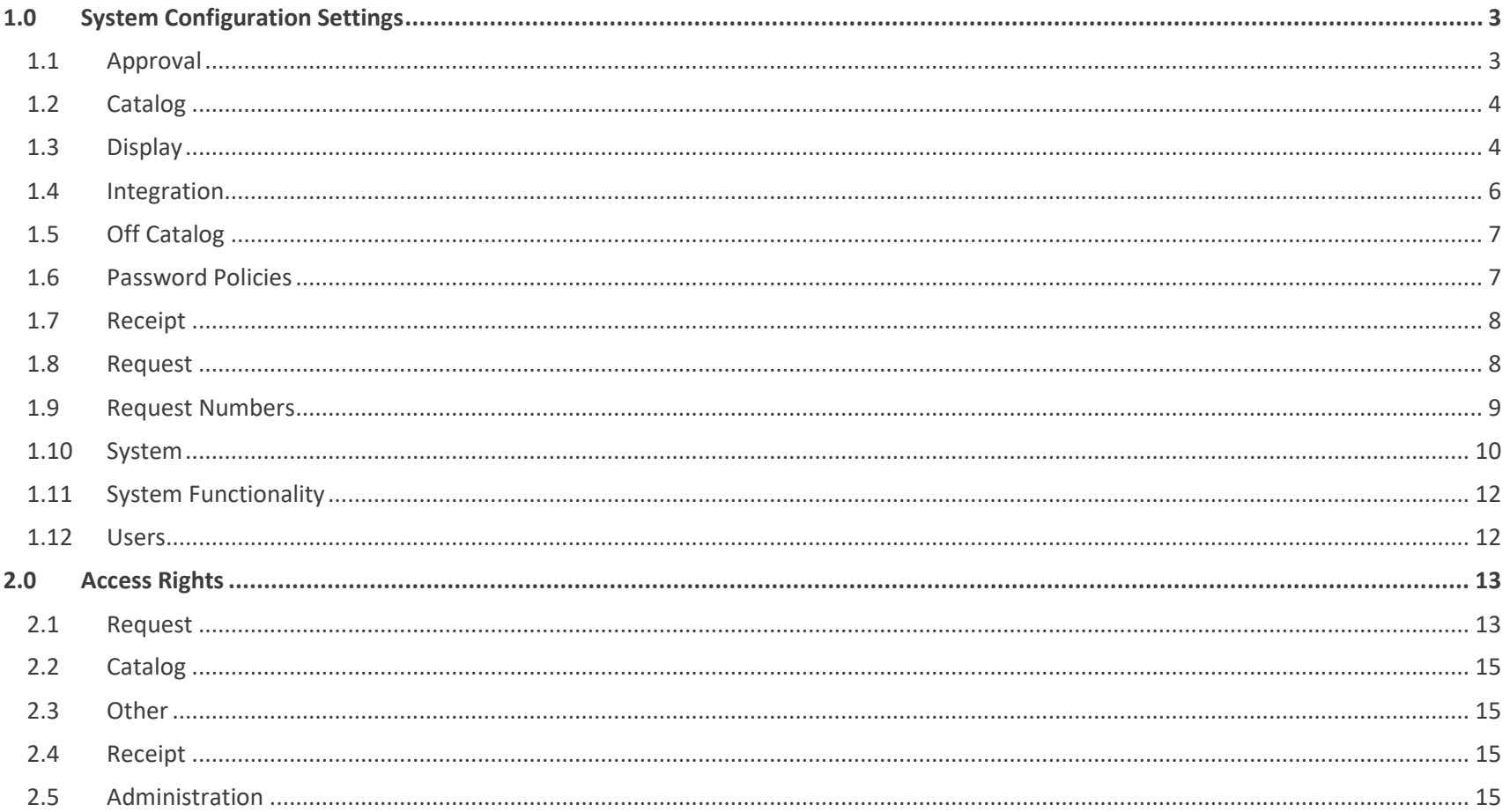

## <span id="page-2-0"></span>**1.0 System Configuration Settings**

<span id="page-2-1"></span>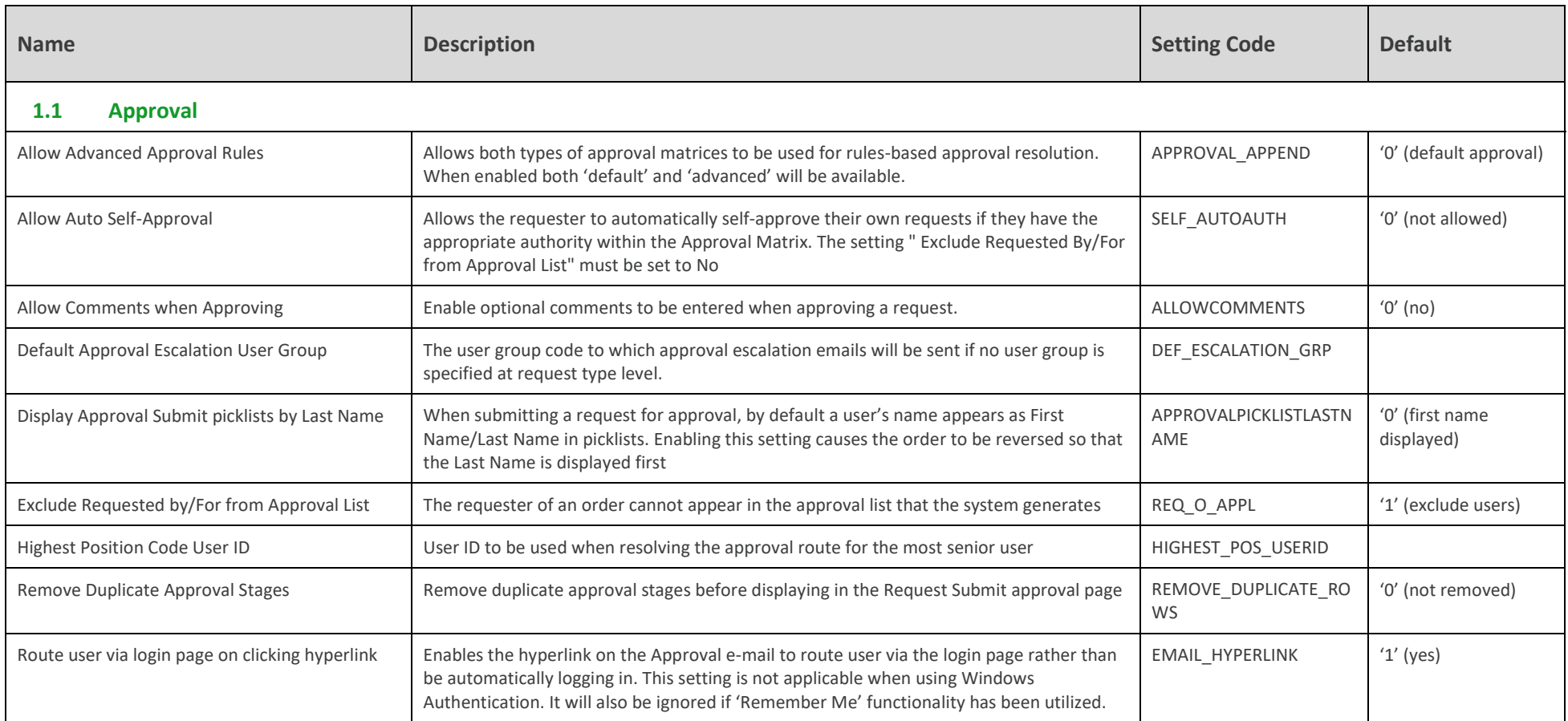

<span id="page-3-1"></span><span id="page-3-0"></span>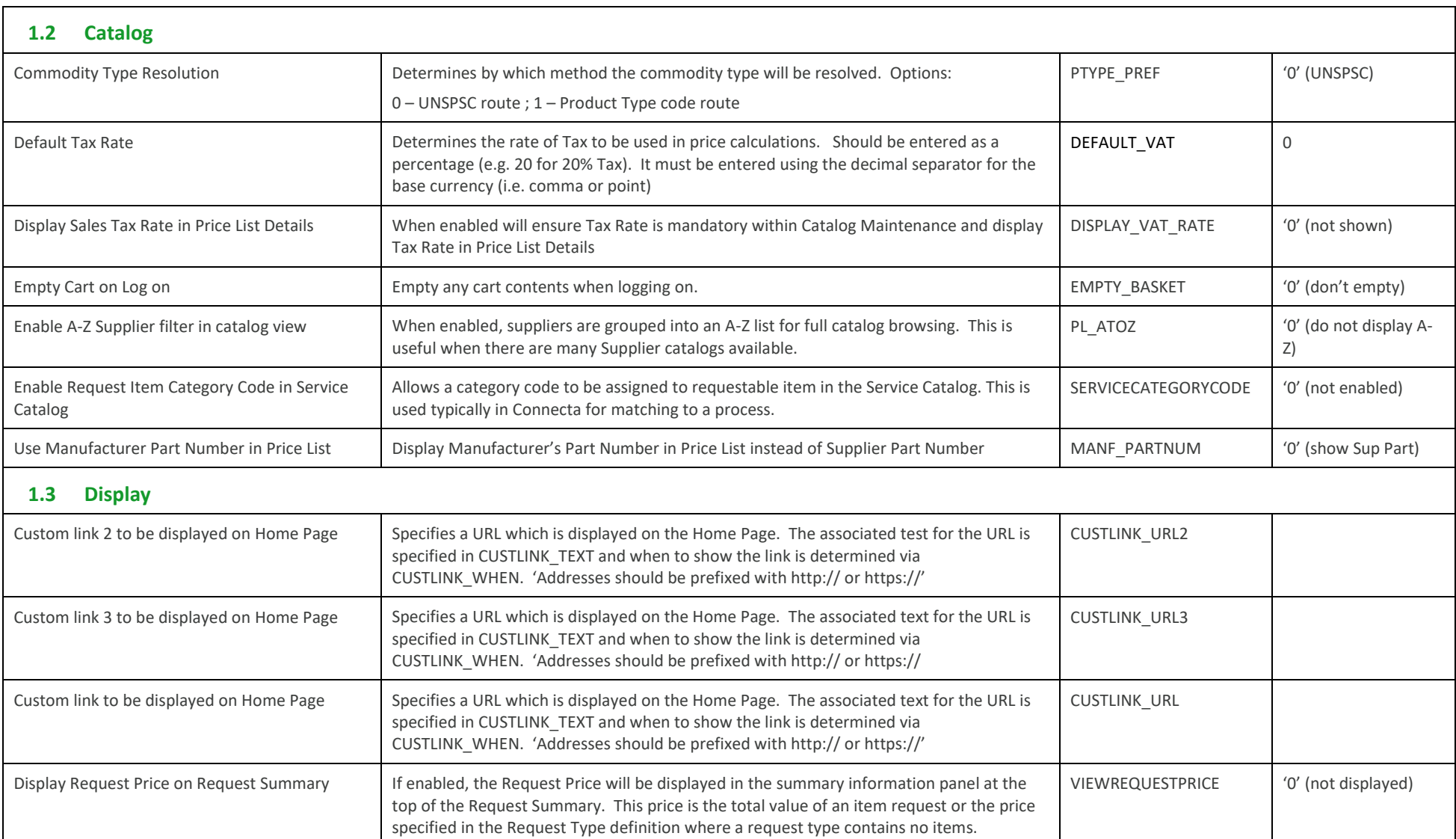

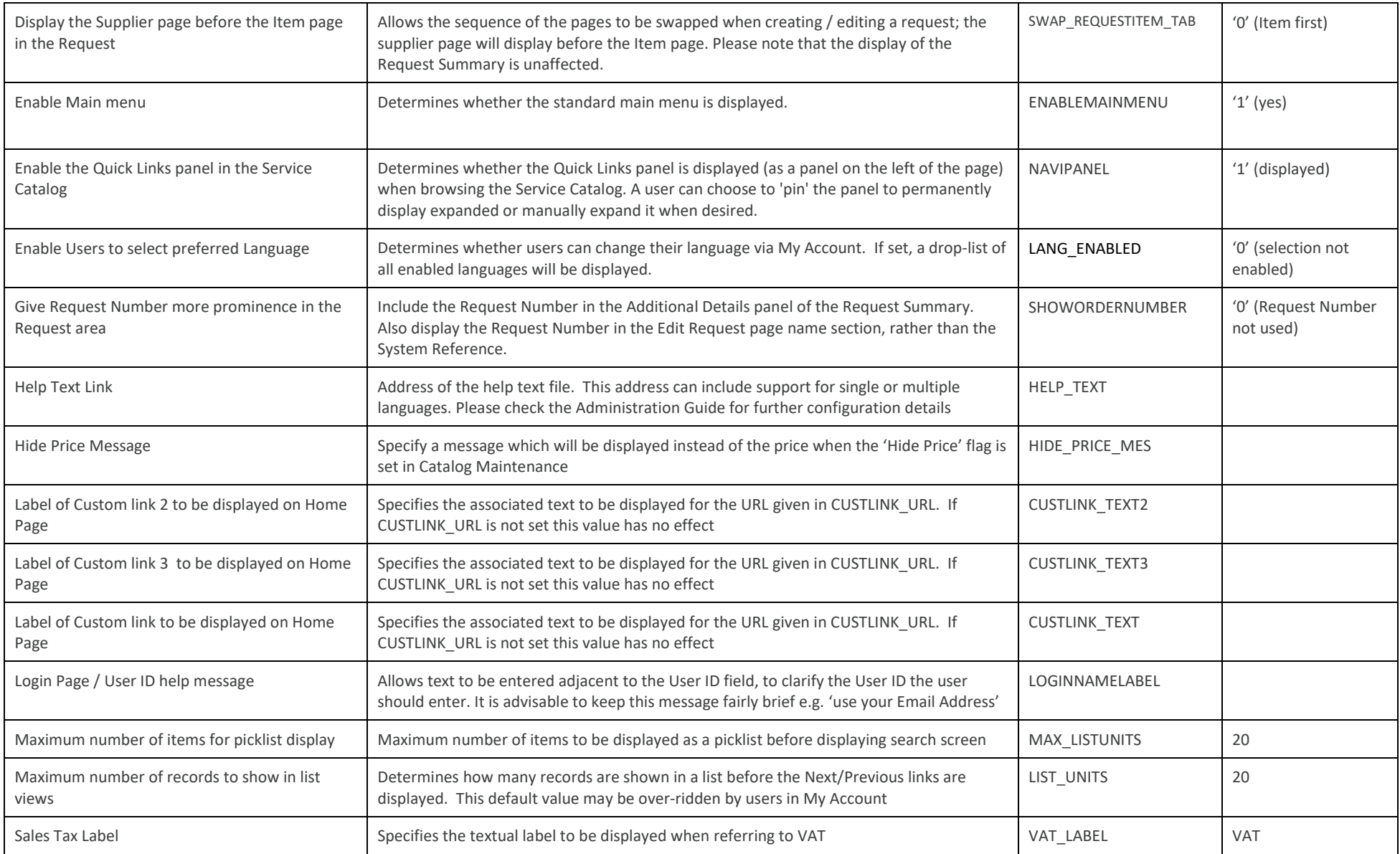

#### Front Office 8.8 System Settings List | Biomni © Copyright (2017) All Rights Reserved Page 5

<span id="page-5-0"></span>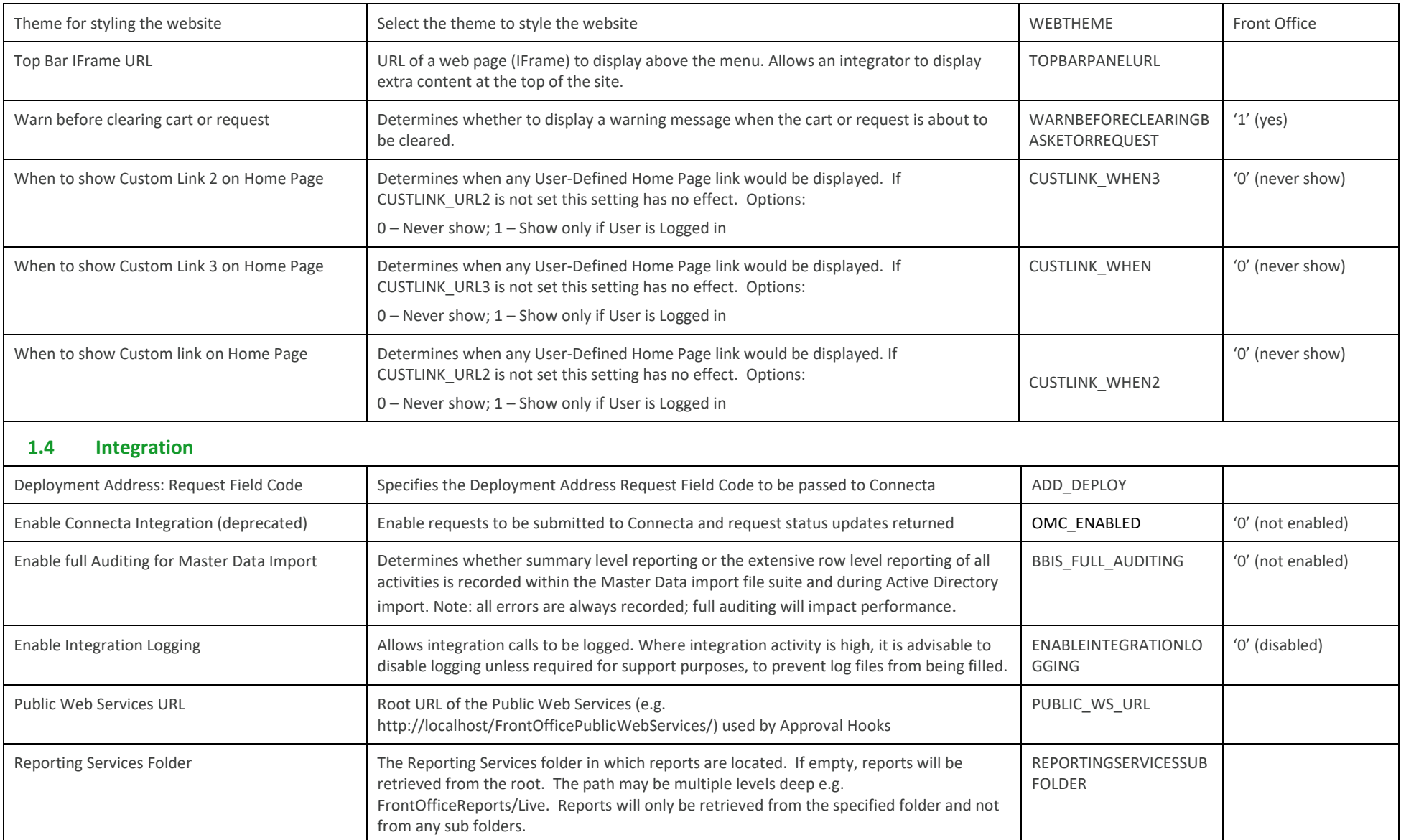

<span id="page-6-1"></span><span id="page-6-0"></span>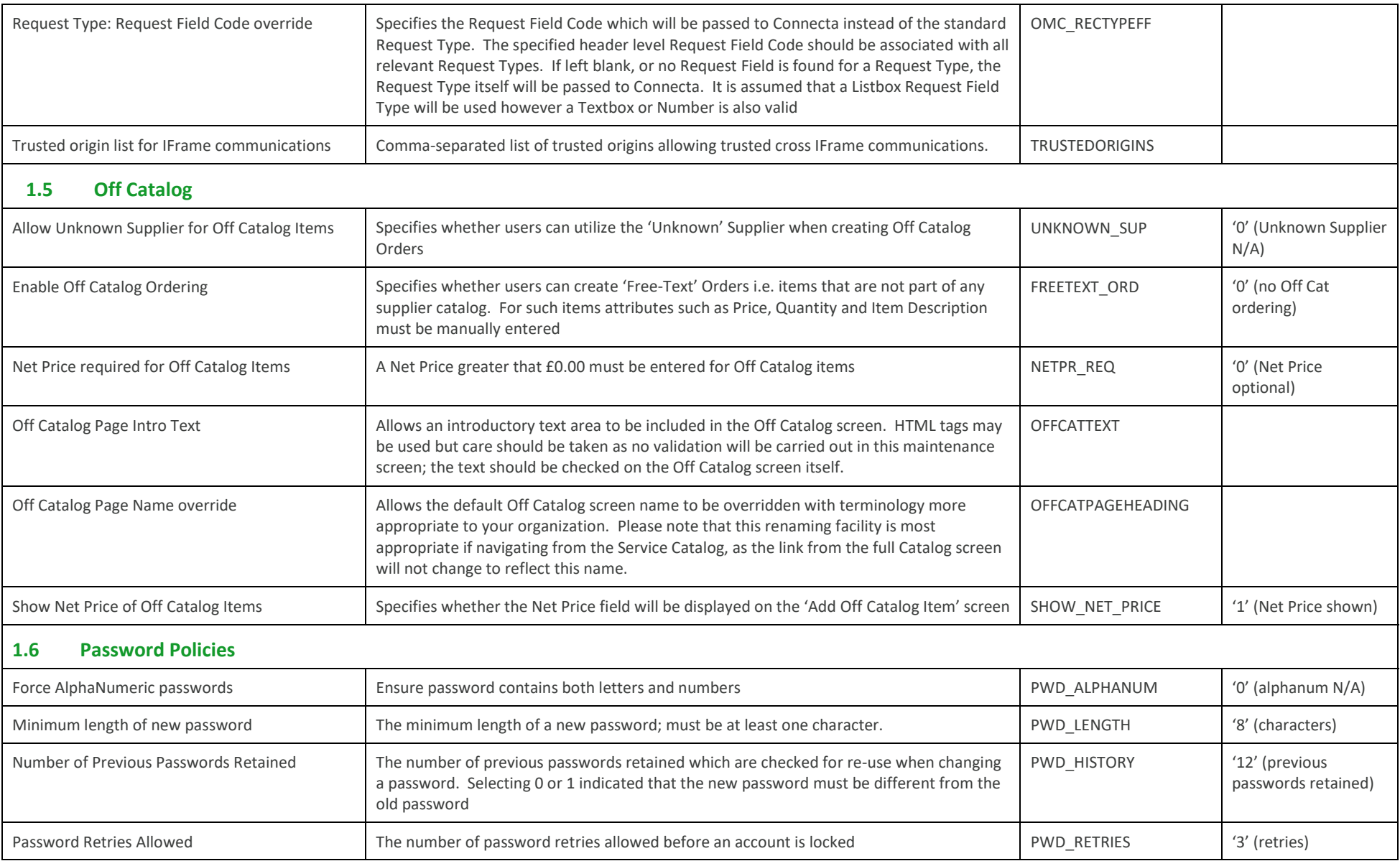

<span id="page-7-1"></span><span id="page-7-0"></span>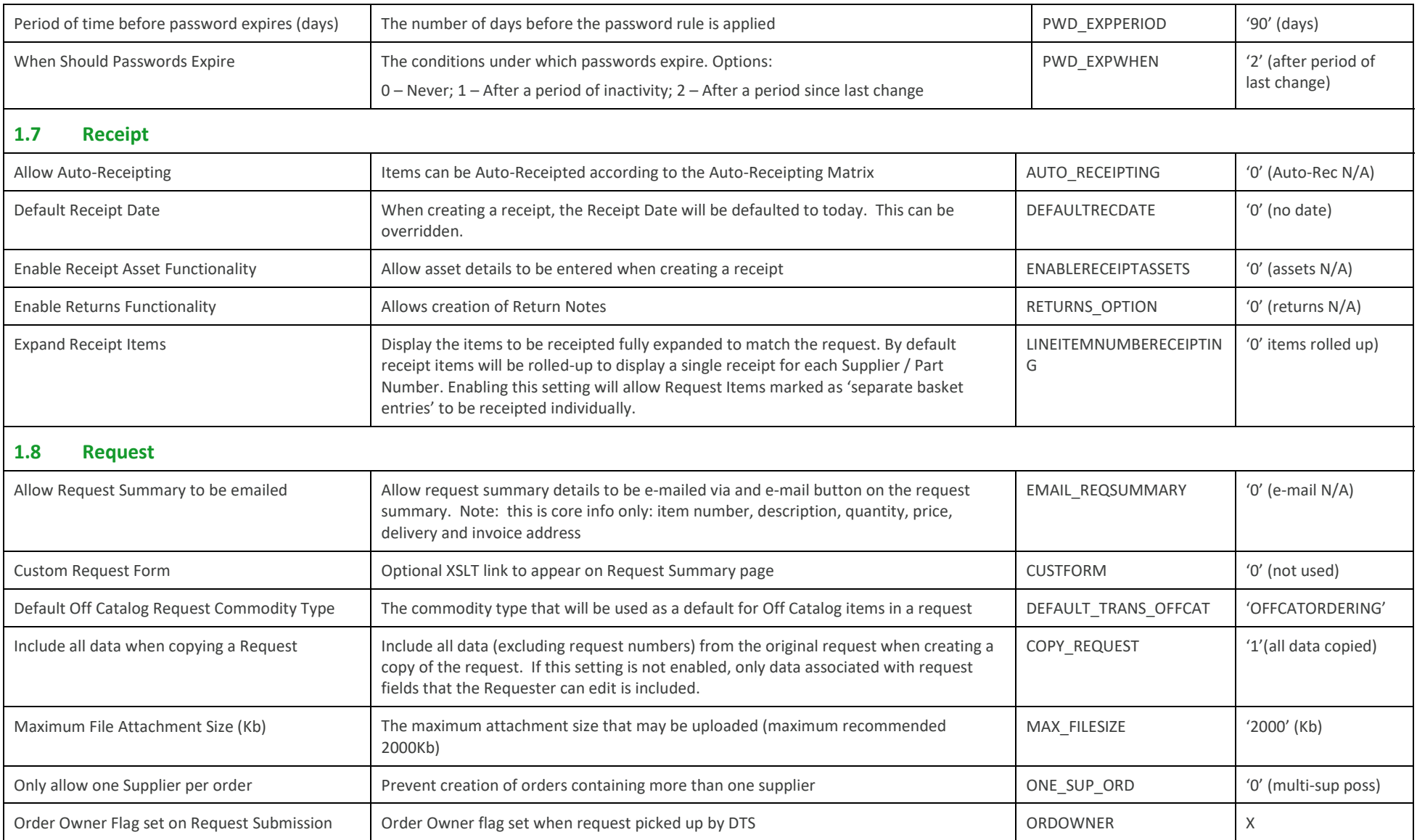

<span id="page-8-0"></span>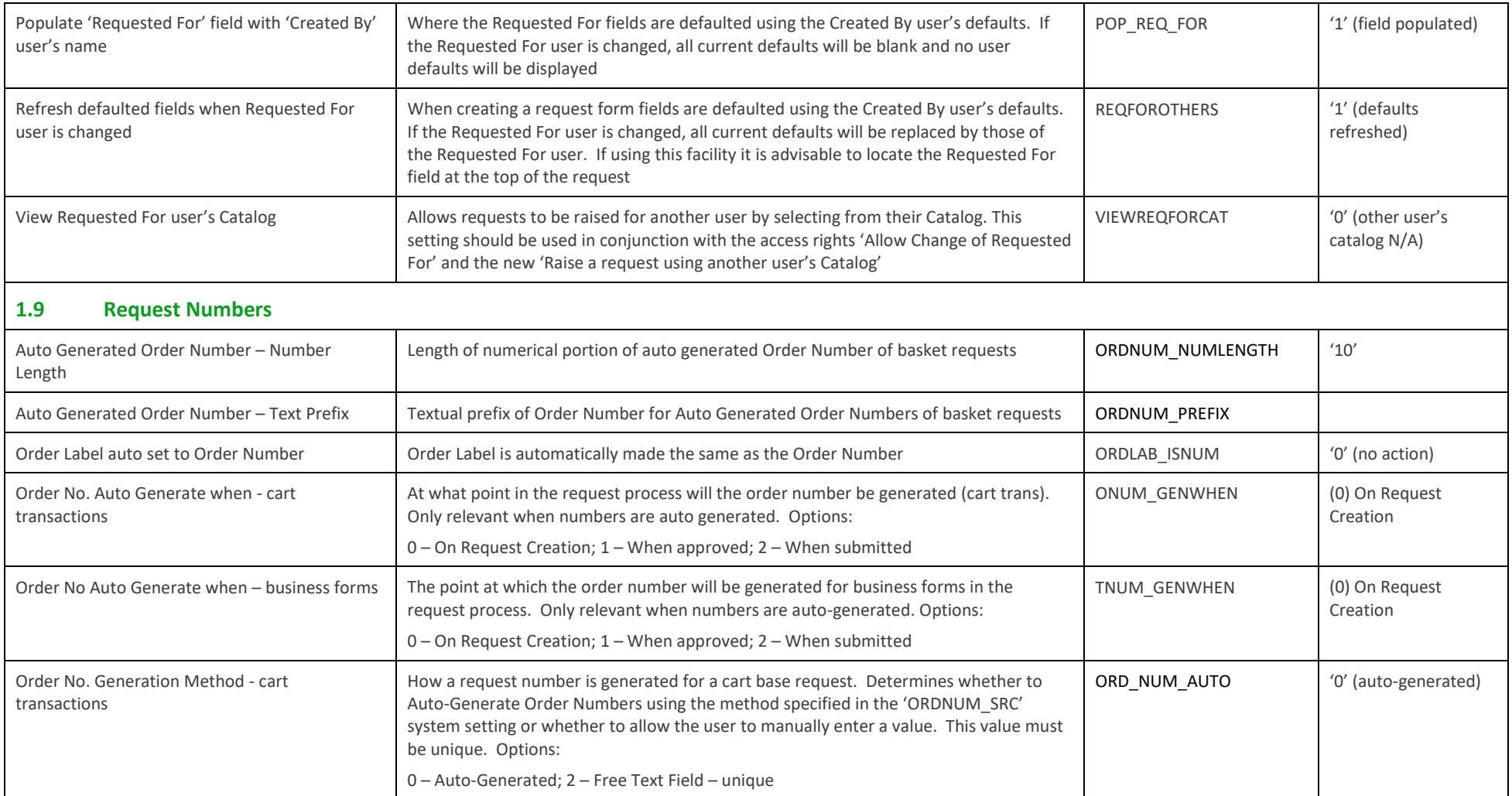

<span id="page-9-0"></span>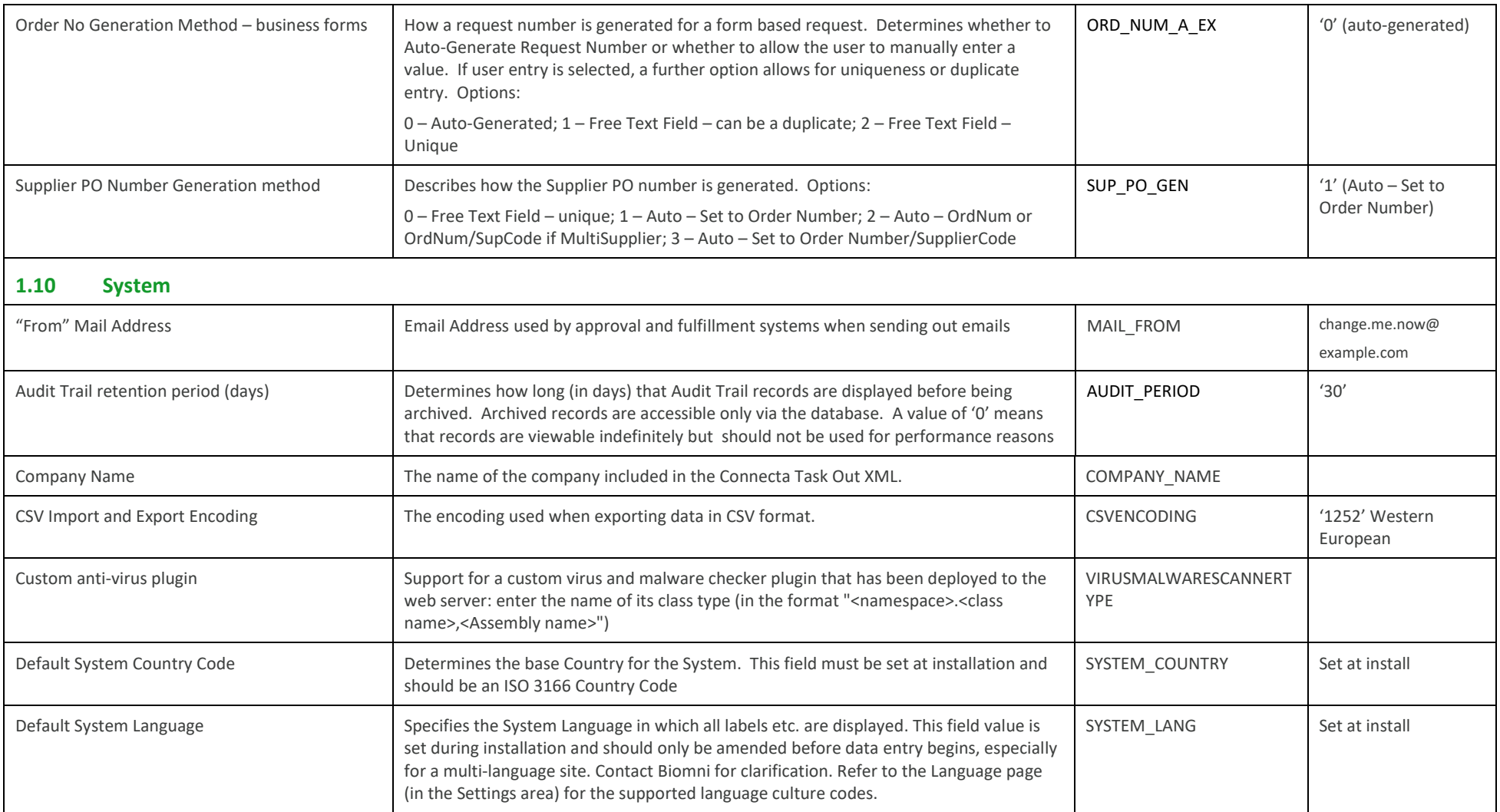

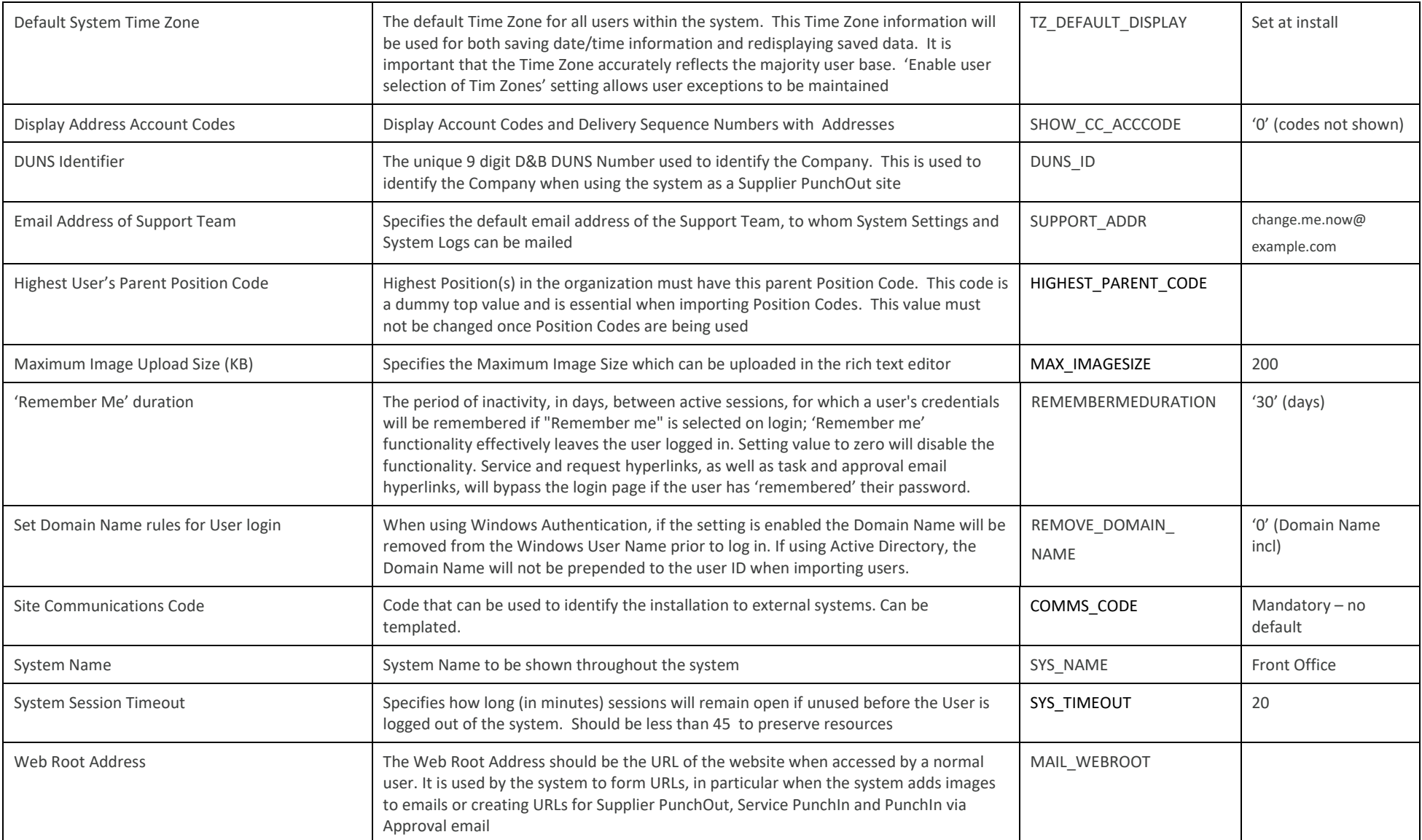

<span id="page-11-1"></span><span id="page-11-0"></span>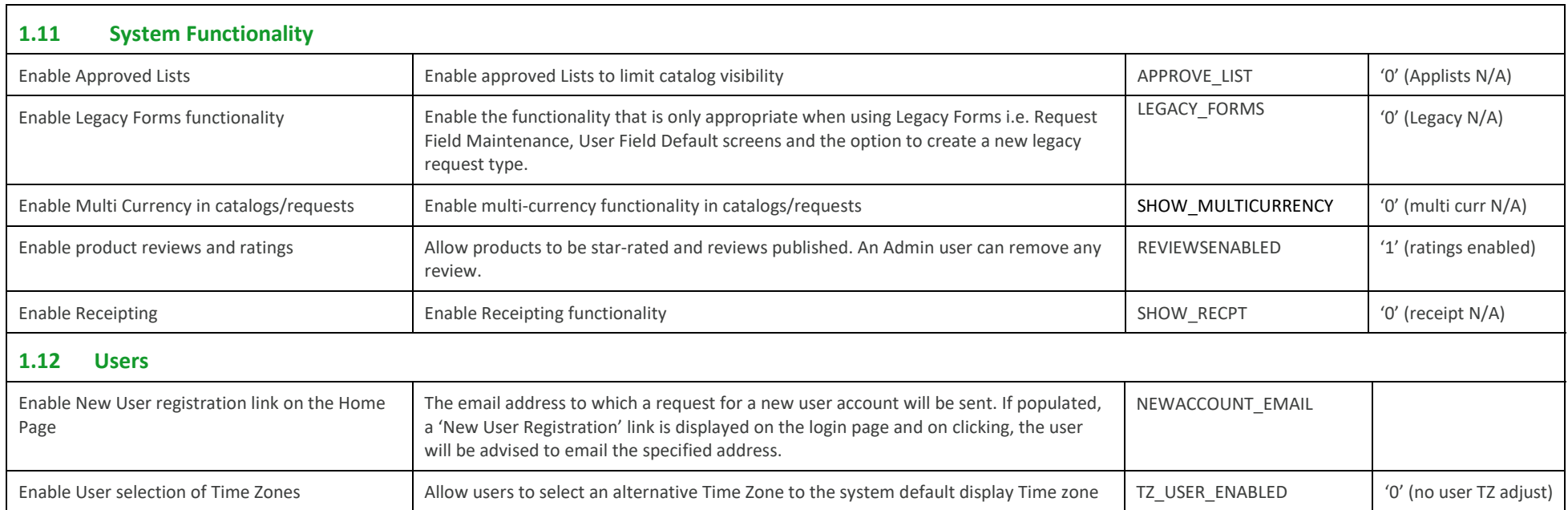

## <span id="page-12-0"></span>**2.0 Access Rights**

<span id="page-12-1"></span>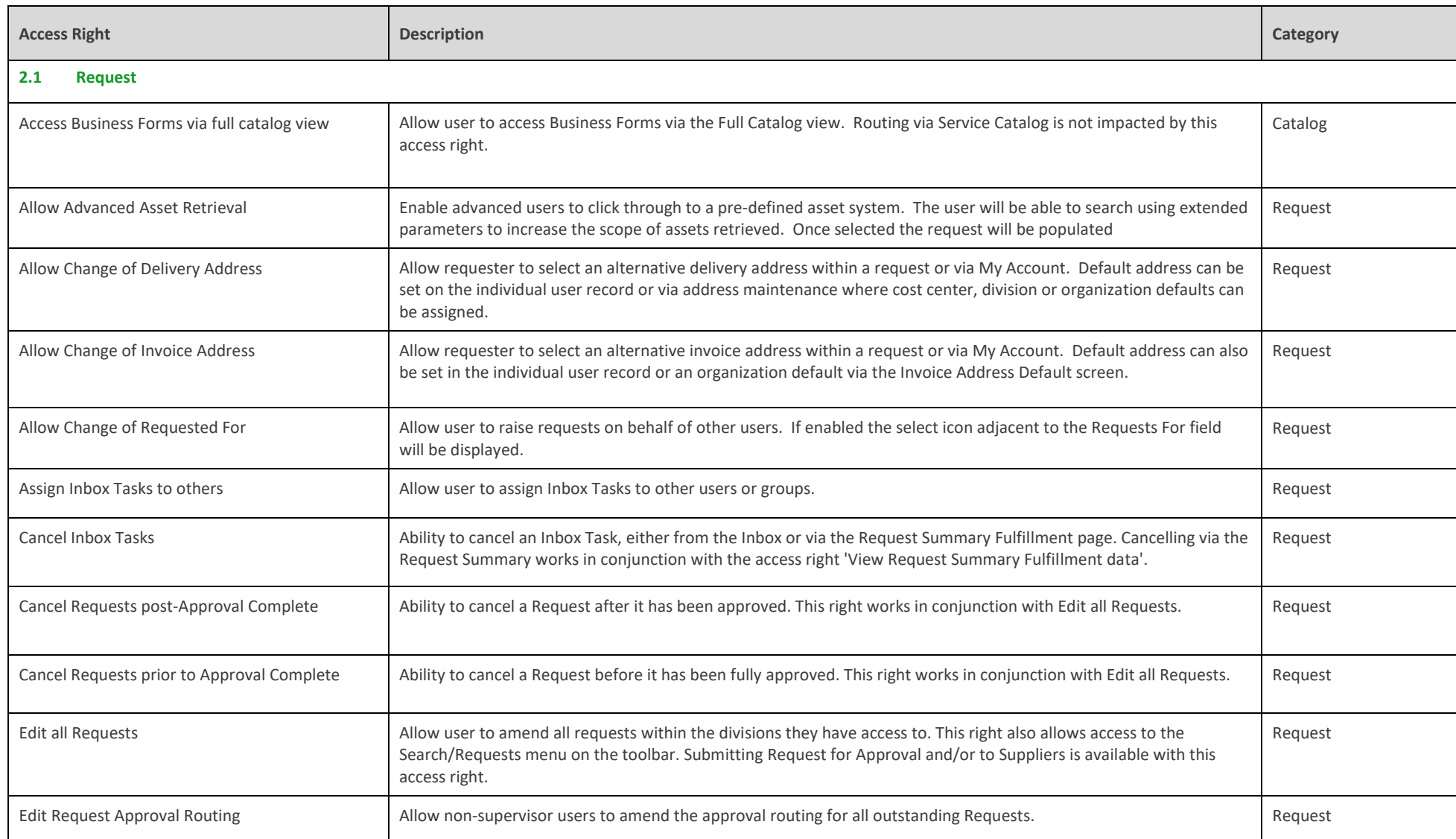

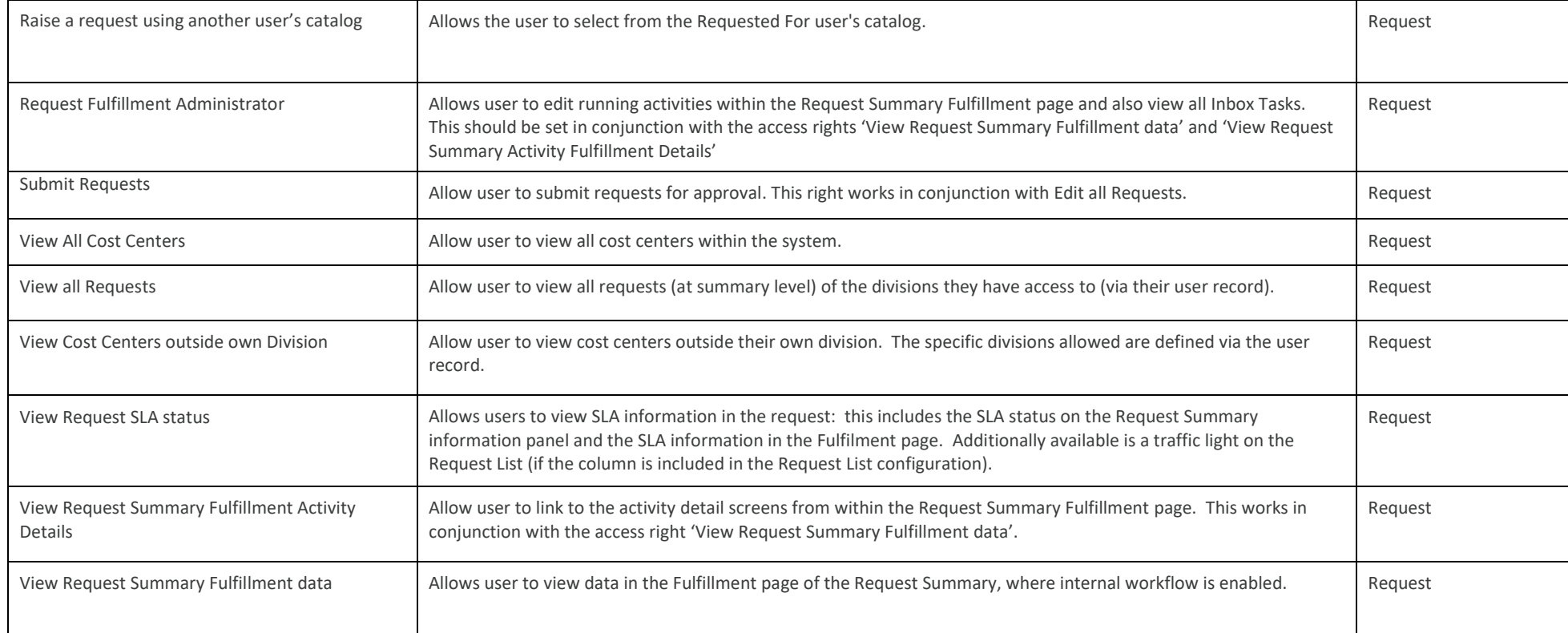

<span id="page-14-3"></span><span id="page-14-2"></span><span id="page-14-1"></span><span id="page-14-0"></span>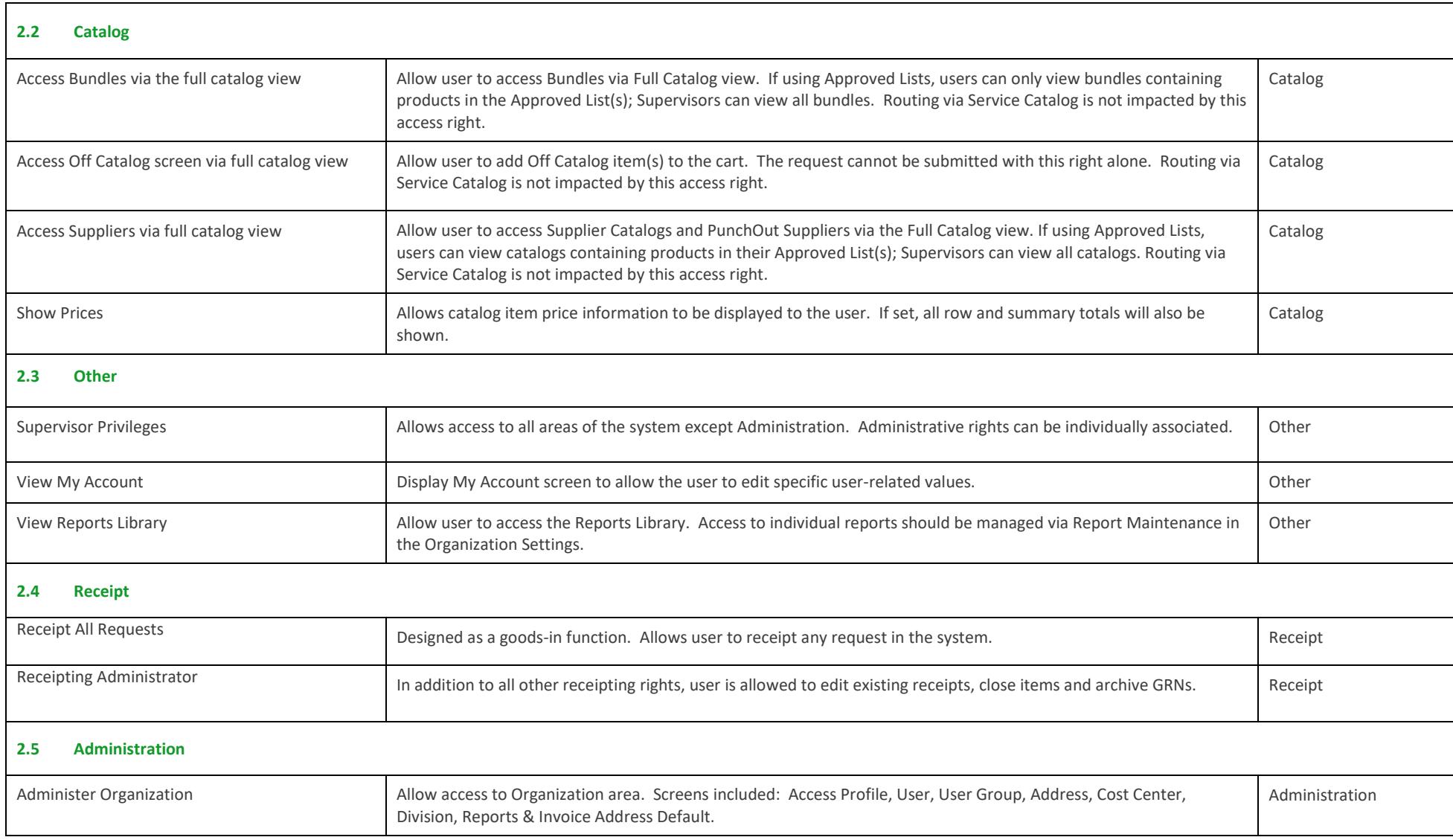

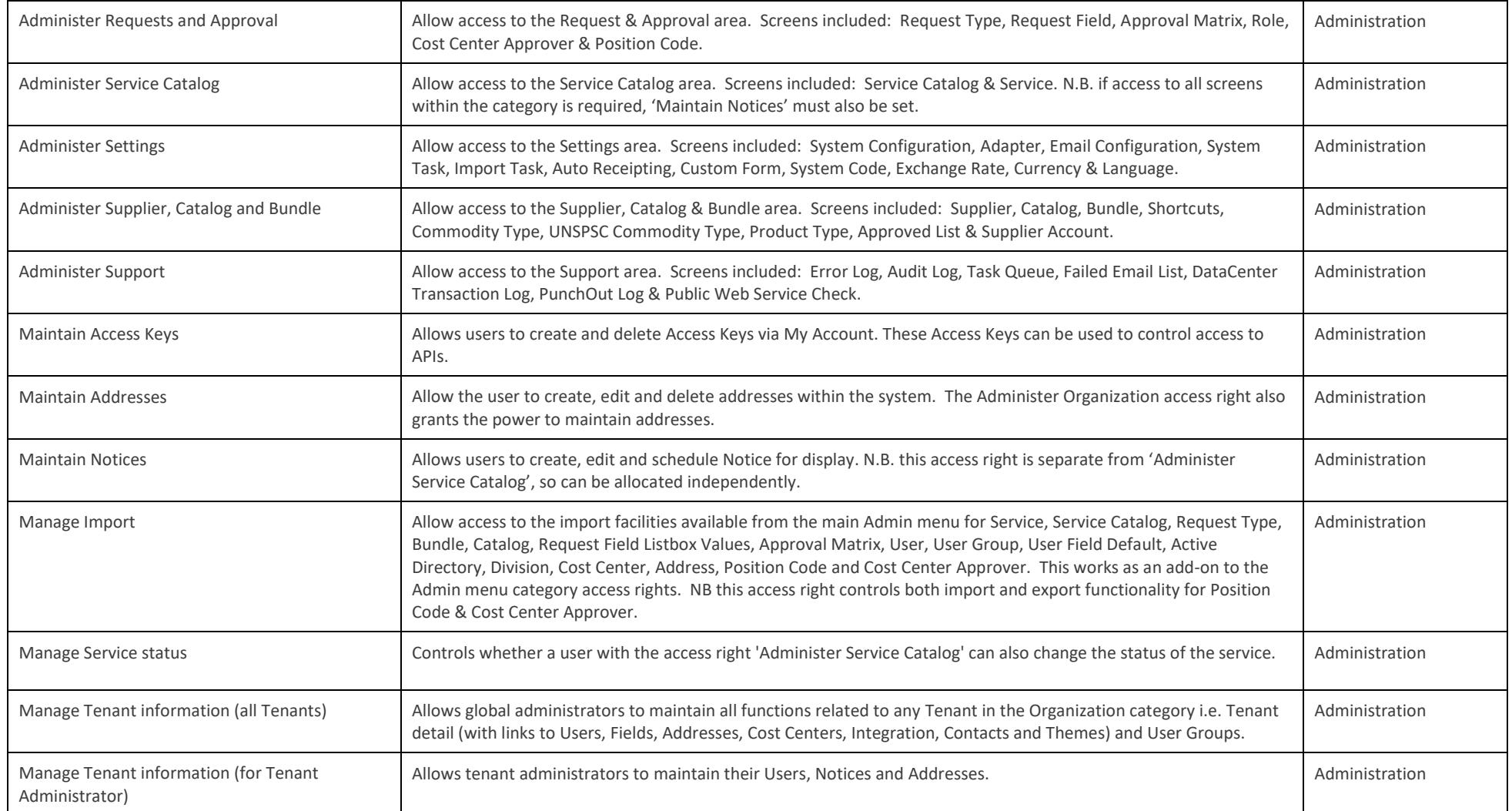